## **Installing the Cosmo Compress™ Board in an Indy Workstation**

The Cosmo Compress board is a video compression board that connects to an Indy video board via a small, ribbon cable. The Indy video board must be already installed in your Indy workstation on the side closest to the SIMM sockets (slot 0).

- 1. Install the Cosmo Compress board using the instructions in the *Indy Workstation Owner's Guide* in Chapter 4, "Installing GIO Option Boards," noting the following special instructions:
	- Install the Cosmo Compress Board on the graphics board on the side farthest from the SIMM sockets (slot 1). (The Indy video board occupies slot 0 on the side closest to the SIMM sockets.)
	- Connect the small ribbon cable included in this package to the Cosmo Compress board, and to the Indy Video board, as shown in Figure 1. The cable connectors are keyed to connect only one way, if not forced. The connector should fit snugly into the socket.

**Note:** The I/O connector on the rear panel of the Cosmo Compress board is only used for the Indy Video 60l option cable.

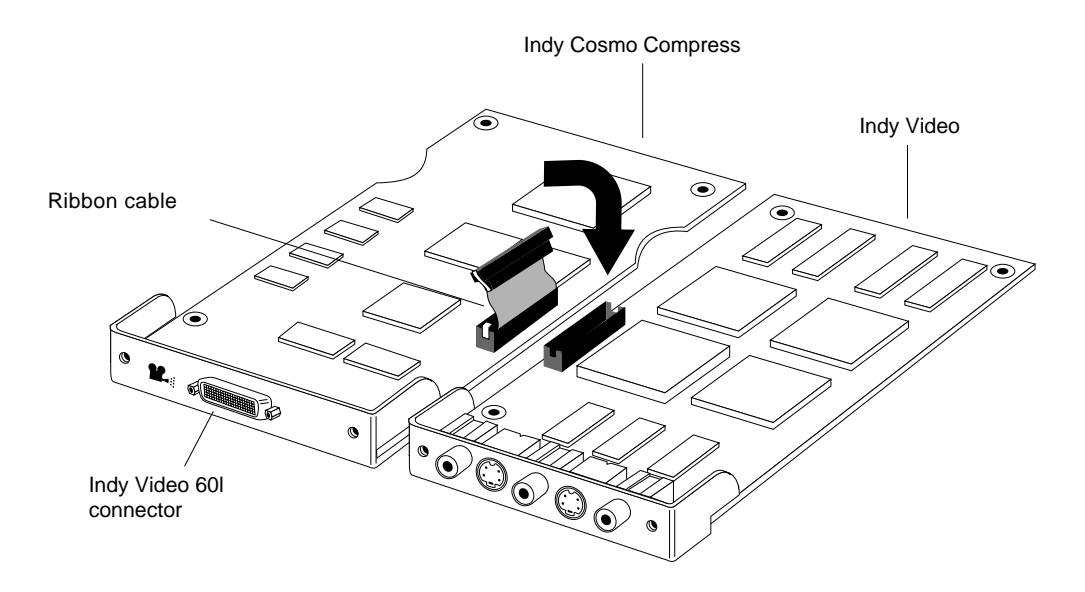

**Figure 1** Connecting the Cosmo Compress Board to the Indy Video Board

2. Follow the instructions in your workstation's *Owner's Guide* to replace the cover, turn on the system, and check that the system recognizes the new board.

Document Number 007-9220-002

## **Radio and Television Interference Protection**

This equipment has been tested and found to comply with the limits for a Class A digital device, pursuant to Part 15 of FCC Rules. These limits are designed to provide reasonable protection against harmful interference when the equipment is operated in a commercial environment. This equipment generates, uses, and can radiate radio frequency energy and, if not installed and used in accordance with this instruction manual, may cause harmful interference to radio communications. Operation of this equipment in a residential environment is likely to cause harmful interference in which case users will be required to correct the interference at their own expenses.

Digital devices, including personal computers and workstations, are operated under the authority of the Federal Communications Commission. Changes or modifications to the equipment described in this manual, which are not expressly approved by Silicon Graphics, Inc., could void your authority to operate the equipment if harmful interference is caused to radio and television reception.

This device does not exceed the Class A limits for radio noise emissions from digital apparatus set out in Radio Interference Regulations of the Canadian Department of Communications.

This device complies with Class A electromagnetic emissions limits of C.I.S.P.R. Recommendation 22, Limits and Methods of Measurement of Radio Interference Characteristics of Information Technology Equipment, West Germany's FTZ Regulations, and with Japan's VCCI Class 1 limits.

この装置は、第一種情報装置(商工業地域において 使用されるべき情報装置)で商工業地域での電波障害 防止を目的とした情報処理装置等電波障害自主規制協 議会(VCCI)基準に適合しております。 従って、住宅地域またはその隣接した地域で使用す ると、ラジオ、テレビジョン受信機等に受信障害を与 えることがあります。 取扱説明書に従って正しい取り扱いをして下さい。

## **Figure 2** Japan's VCCI Class A Statement

This equipment is in the 1st Class category (information equipment to be used in commercial and/or industrial areas) and conforms to the standards set by the Voluntary Control Council for Interference by Data Processing Equipment and Electronic Office Machines aimed at preventing radio interference in commercial and/or industrial areas.

Consequently, when used in a residential area or in an adjacent area thereto, radio interference may be caused to radios and TV receivers, etc.